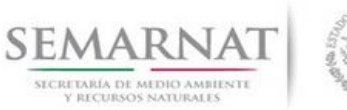

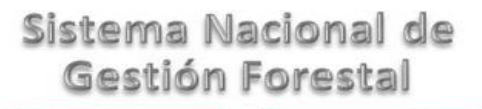

## **Guía de Usuario del Sistema Nacional de Gestión Forestal (SNGF).**

*(SEMARNAT)*

**Tramite SEMARNAT 03-039 Aviso de colecta de recursos biológicos forestales con fines de utilización en investigación y/o biotecnología forestales**

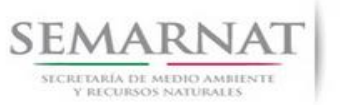

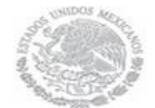

Guía de Usuario  $Versión: 1.0$ <br>Versión: 1.0  $V1$  DOC 03-039 Guía Usuario  $Versión: 1.0$  Fecha: 15 – Enero- 2014 V1 DOC 03-039 Guía Usuario

# **Historia de Revisiones**

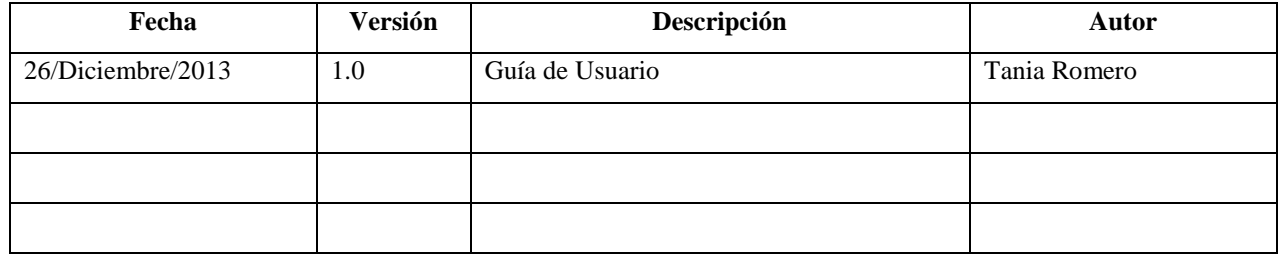

# **Control de Cambios**

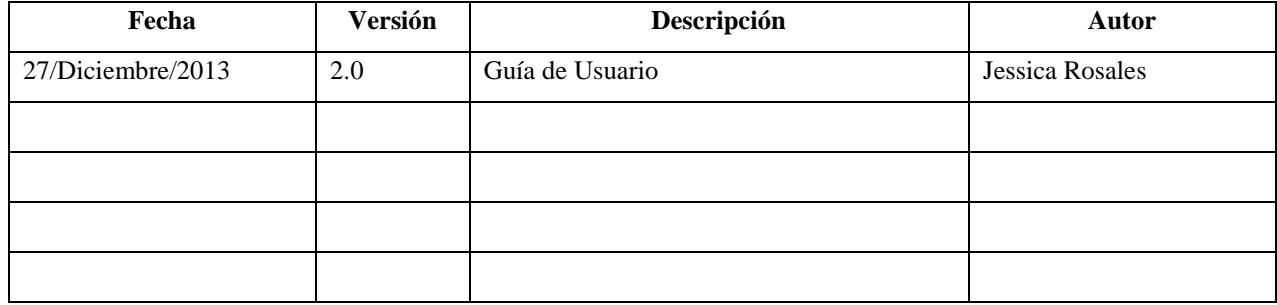

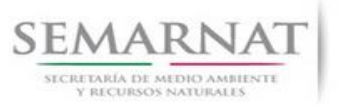

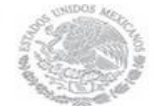

Guía de Usuario  $Versión: 1.0$ <br>Versión: 1.0  $V1$  DOC 03-039 Guía Usuario  $Versión: 1.0$  Fecha: 15 – Enero- 2014 V1 DOC 03-039 Guía Usuario

# **Tabla de Contenidos**

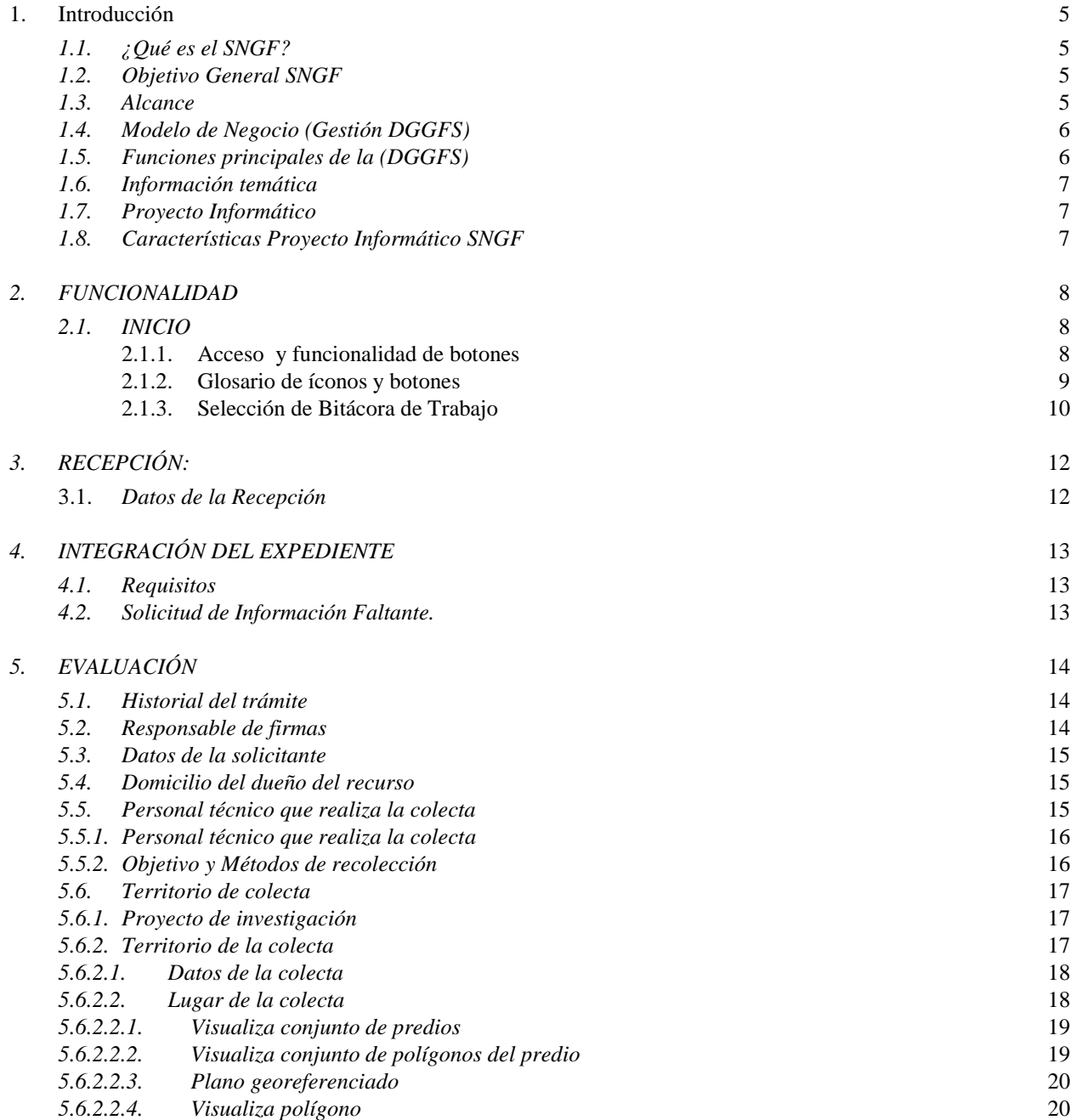

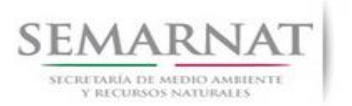

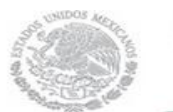

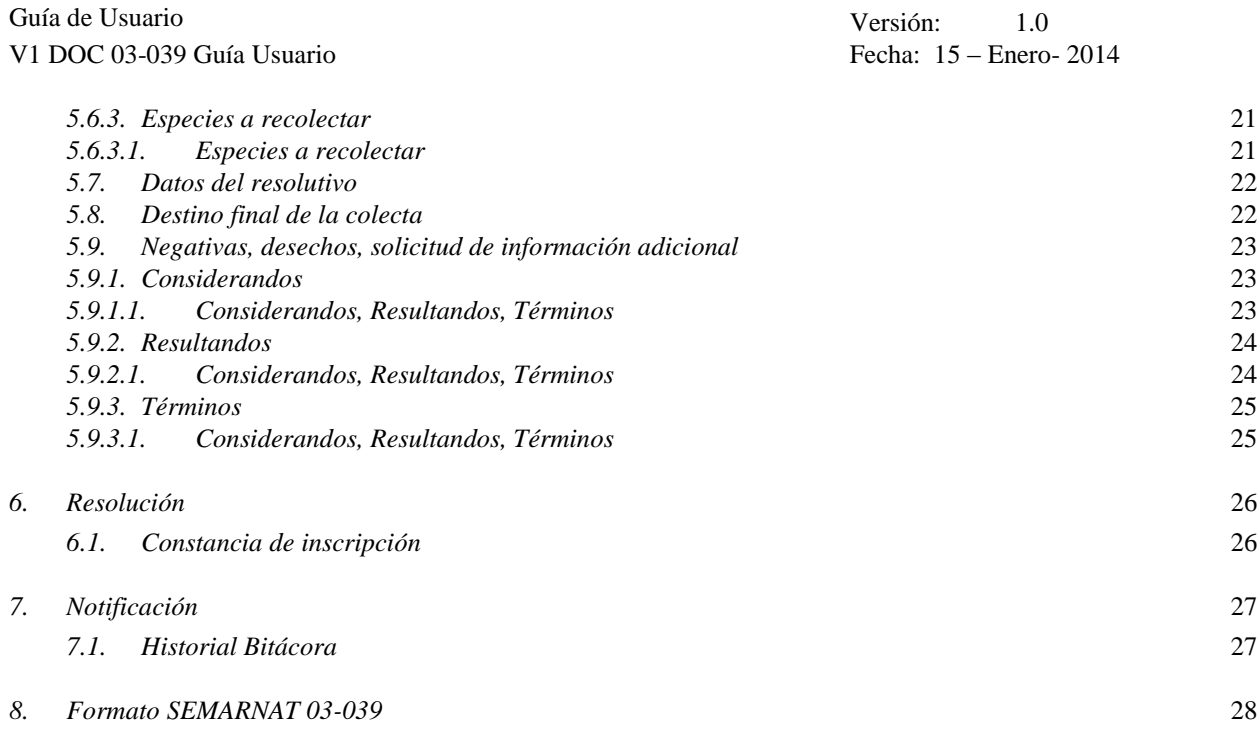

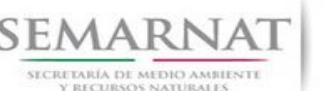

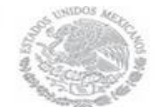

Guía de Usuario Versión: 1.0 V1 DOC 03-039 Guía Usuario Fecha: 15 – Enero- 2014

### **1. Introducción**

El presente documento servirá para validar la información necesaria de inducción y capacitación del Trámite **SEMARNAT 03-039 Aviso de colecta de recursos biológicos forestales con fines de utilización en investigación y/o biotecnología forestales.**

#### *1.1. ¿Qué es el SNGF?*

[Ley General de Desarrollo Forestal Sustentable](javascript:onClick=go(225875,1,) considera un capítulo (Artículos 56 y 57) al Sistema Nacional de Gestión Forestal (SNGF), El Sistema Nacional de Gestión Forestal (SNGF) es una herramienta informática que apoya la gestión para agilizar y conservar la información generada durante la evaluación y dictaminación de actos de autoridad en materia.

#### *1.2. Objetivo General SNGF*

Conformar el sistema de registro que permita Ingresar información de gestión, técnica, espacial y documental que contribuya a la realización y ejecución de las estrategias y líneas de acción competentes de esta Dirección General, el Sistema Nacional de Gestión Forestal tiene entre sus principales objetivos el de generar una base de datos nacional, con información actualizada, confiable y de acceso en línea para hacer eficiente la gestión forestal y contribuir a fortalecer la planeación y política en materia forestal, así como la transparencia en la gestión pública.

Permite la homologación de procesos, datos e información a nivel nacional y Permite la generación de diversos indicadores de la actividad forestal en el país, así como la información necesaria para generar un sistema de información geográfico.

#### *1.3. Alcance*

El producto final debe ser capaz de registrar toda la información temática requerida por el trámite SEMARNAT 03-039 Aviso de colecta de recursos biológicos forestales con fines de utilización en investigación y/o biotecnología forestales, de tal forma que los usuarios tengan todos los elementos para gestionar los trámites en tiempo y forma; y automatizar la generación de resolutivos e indicadores.

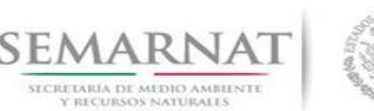

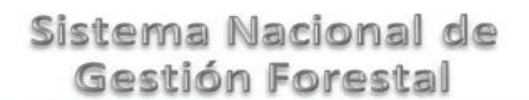

Guía de Usuario Versión: 1.0 V1 DOC 03-039 Guía Usuario Fecha: 15 – Enero- 2014

#### *1.4. Modelo de Negocio (Gestión DGGFS)*

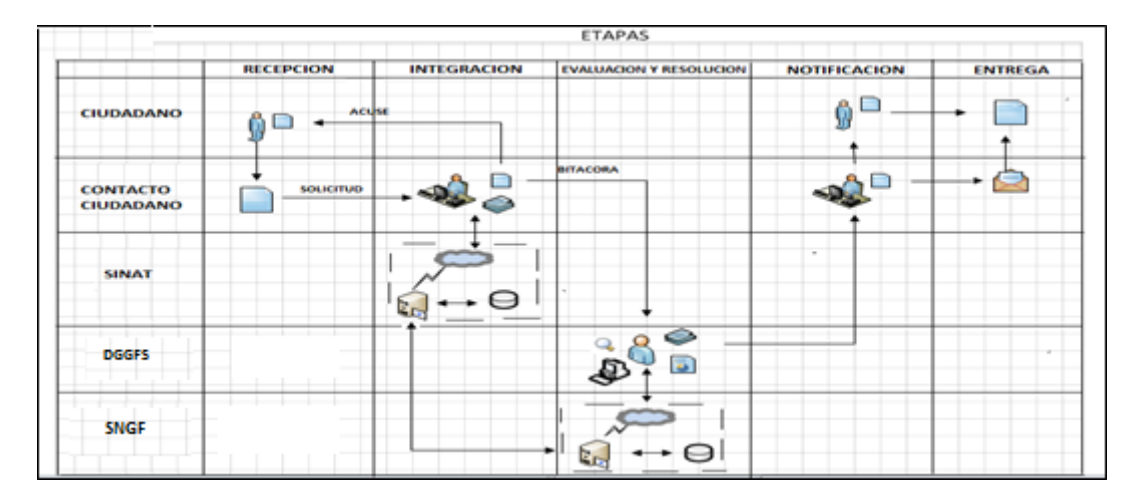

#### *1.5. Funciones principales de la (DGGFS)*

- 1. Registrar, organizar, actualizar y difundir la información relativa a planes, programas, proyectos y acciones relacionados con la conservación y aprovechamiento forestal.
- 2. Registrar la información técnica y biológica derivada del desarrollo de actividades relacionadas con la conservación y el aprovechamiento forestal.
- 3. Actualizar y manejar los listados de especies y poblaciones aprovechadas, en riesgo y prioritarias para la conservación, así como de su hábitat.
- 4. Crear y manejar cartografía digital en la que se representen las poblaciones y especies, hábitat, zonas y tendencias de aprovechamiento, entre otros temas.
- 5. Generar estadísticas e inventarios de recursos Forestales.
- 6. Acceder a la información documental derivada de la instrumentación de Convenios, Acuerdos u otros instrumentos legales nacionales e internacionales.
- 7. Generar reportes gráficos, cartográficos y de texto sobre la información derivada de la gestión de los trámites y de los temas, competentes de esta Dirección General.

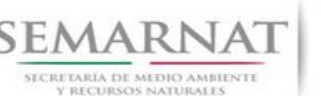

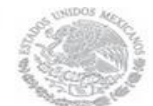

Guía de Usuario Versión: 1.0 V1 DOC 03-039 Guía Usuario Fecha: 15 – Enero- 2014

#### *1.6. Información temática*

Es aquella información solicitada en los requisitos de cada uno de los trámites gestionados en la DGGFS, como pueden ser "formato de solicitud del promovente, informes, coordenadas geográficas entre otros", permitiendo así conformar un historial cuyos datos serán utilizados para ser ingresados al SNGF conforme al modelo de negocio de gestión de la SEMARNAT de acuerdo a la naturaleza del trámite.

El SNGF es un sistema complejo por la cantidad y diversidad de información así como por el tipo de usuarios que podrán acceder al mismo, por lo que se integrará con bases de datos relacionales de información específica de trámites, técnica, documental y geográfica, generada a través de las acciones propias de esta Dirección General.

#### *1.7. Proyecto Informático*

La Migración del Sistema Nacional de Gestión forestal (SNGF) surgió por la necesidad de evitar la obsolescencia en la herramienta de desarrollo utilizada lo cual tenía repercusiones tecnológicas como la falta de soporte del proveedor de dichas herramientas; de conformidad a lo establecido en los Artículos (Artículos 56 y 57) de la [Ley General de Desarrollo Forestal Sustentable,](javascript:onClick=go(225875,1,) partiendo de los programas de manejo inscritos en el Registro Forestal Nacional, con el objeto de llevar el control, la evaluación y el seguimiento de los programas de manejo forestal, forestación y otras actividades silvícolas que se lleven a cabo en el país, así como de aquellos referentes al análisis de la situación de los ecosistemas forestales en el ámbito nacional.

#### *1.8. Características Proyecto Informático SNGF*

#### *Generales*

- Basado en el modelo de negocio de Gestión
- Homologación de Criterios de evaluación
- Comparte Información (Evita redundancia en captura de información)
- **■** Información en línea
- Disminución de tiempo en la elaboración de resolutivos

#### *Específicas*

- Información de acuerdo a perfiles de usuarios (Trámites y etapas de gestión)
- Catálogos pre-cargados
- Enlace con el modulo geográfico

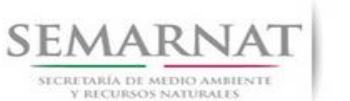

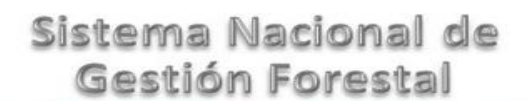

Guía de Usuario  $Versión: 1.0$ <br>Versión: 1.0  $V1$  DOC 03-039 Guía Usuario  $V1$  Pecha: 15 – Enero- 2014 V1 DOC 03-039 Guía Usuario

Vinculación de trámites subsecuentes (Herencia de información)

## *2. FUNCIONALIDAD*

- *2.1. INICIO*
	- *2.1.1.Acceso y funcionalidad de botones*

La dirección URL de internet que se puede utilizar para el desarrollo de la Gestión del Trámite es la siguiente:

**<http://sngf.semarnat.gob.mx:8080/sngfev2/servlet/sngf>**

El acceso se realiza con el mismo usuario y contraseña de la versión anterior del SNGF.

#### **Acceso al Sistema Nacional de Gestión Forestal**

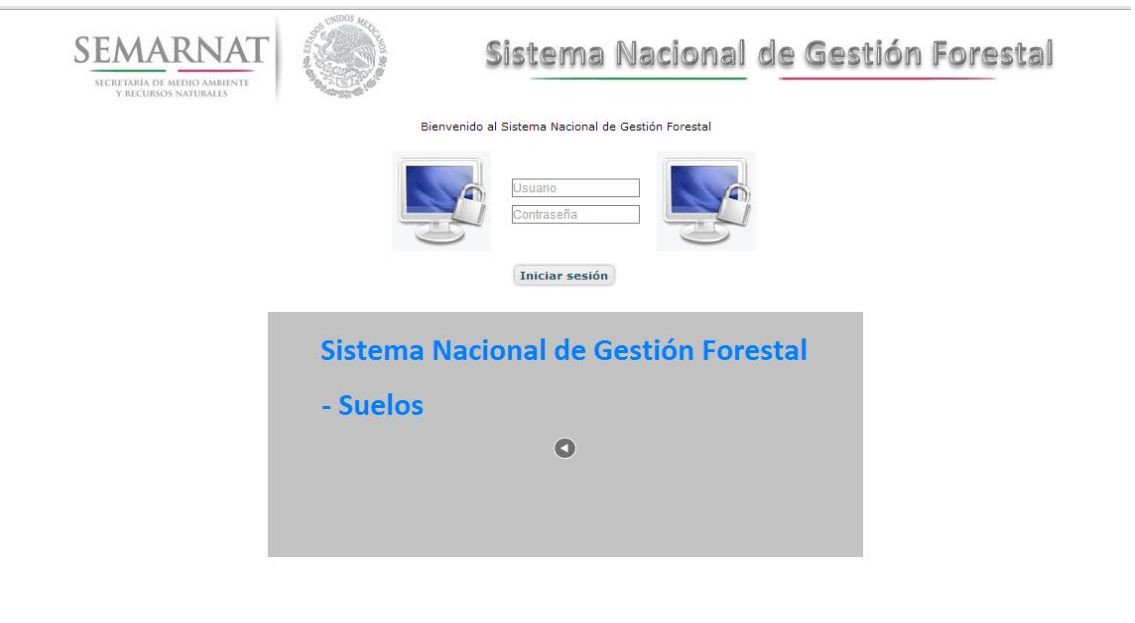

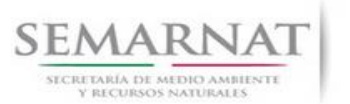

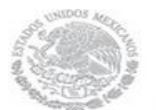

Guía de Usuario  $Versión: 1.0$ <br>Versión: 1.0  $V1$  DOC 03-039 Guía Usuario  $V1$  Pecha: 15 – Enero- 2014 V1 DOC 03-039 Guía Usuario

#### *2.1.2.Glosario de íconos y botones*

La navegación dentro del SNGF será a través de los siguientes botones

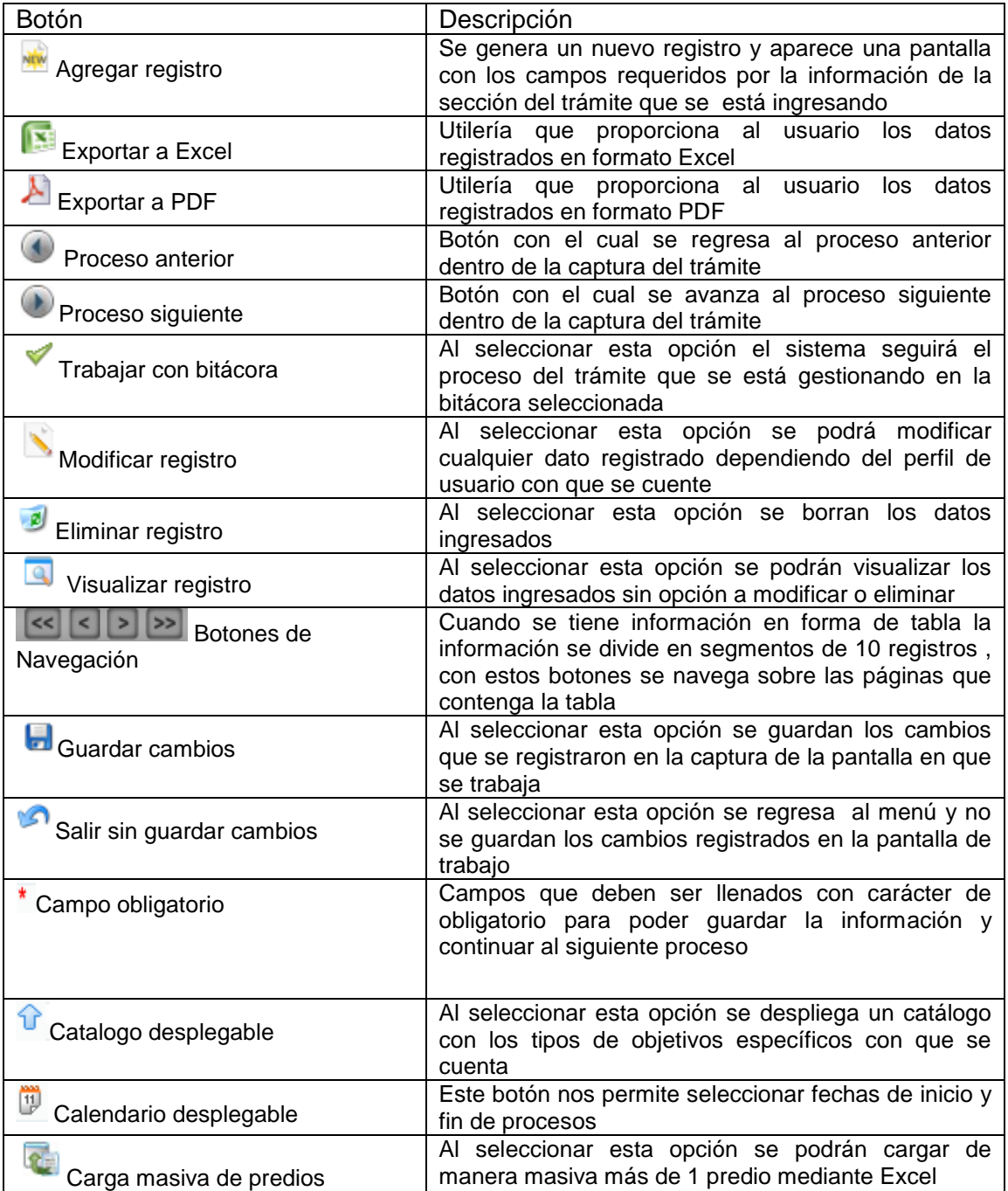

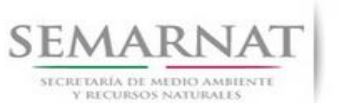

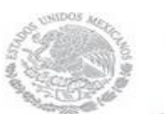

V1 DOC 03-039 Guía Usuario

Guía de Usuario  $Versión: 1.0$ <br>Versión: 1.0  $V1$  DOC 03-039 Guía Usuario  $V1$  DOC 03-039 Guía Usuario  $V1$ 

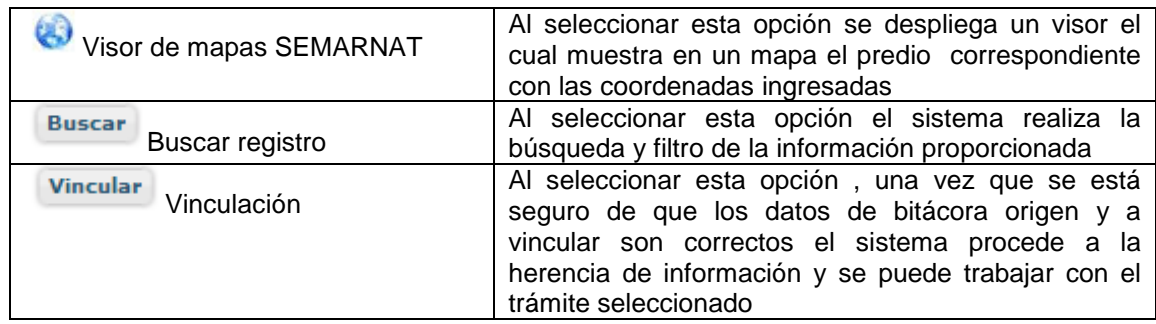

#### *2.1.3. Selección de Bitácora de Trabajo*

Comenzamos con la Recepción del trámite que es cuando el ciudadano o promovente entrega en la ventanilla de Control Ciudadano los documentos requeridos en el formato para gestionar el trámite. En Control Ciudadano se valida esta documentación y se emite un acuse de recibo el cual incluye una relación de documentos entregados y un número de Bitácora. Con este número de bitácora se llevará a cabo todo el proceso del trámite dentro del SNGF.

Una vez que se tiene el número de Bitácora, se turna al técnico evaluador para su continuidad.

Ya que estamos dentro del sistema del SNGF, en el menú de trámites seleccionamos la opción **Recursos Biológicos Forestales**, después se elige el trámite **03-039.**

Una vez elegido el trámite, en la pantalla que aparece se busca el número de bitácora utilizando la herramienta de filtro, la cual consiste en seleccionar entre dos opciones que son: Contiene o Inicia y se elige cualquiera de estas, seguida de anotar el dato requerido y automáticamente aparecerán las Bitácoras que contengan o inicien con los datos solicitados.

Al seleccionar la bitácora se desplegará el menú con todos los procesos con que cuenta el trámite **03- 039.**

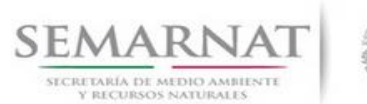

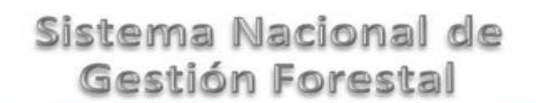

Guía de Usuario  $Versión: 1.0$ <br>Versión: 1.0  $V1$  DOC 03-039 Guía Usuario  $V1$  Pecha: 15 – Enero- 2014 V1 DOC 03-039 Guía Usuario

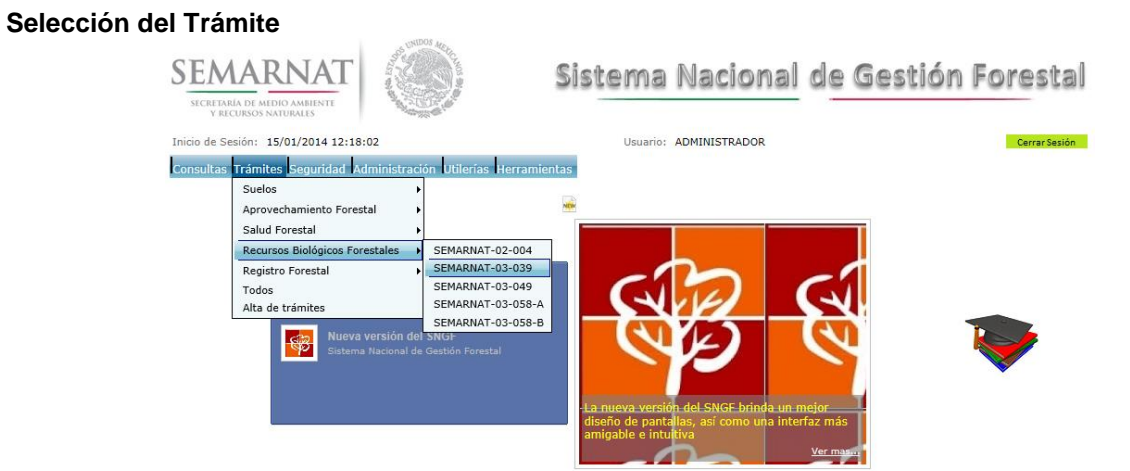

#### **Selección de Bitácora**

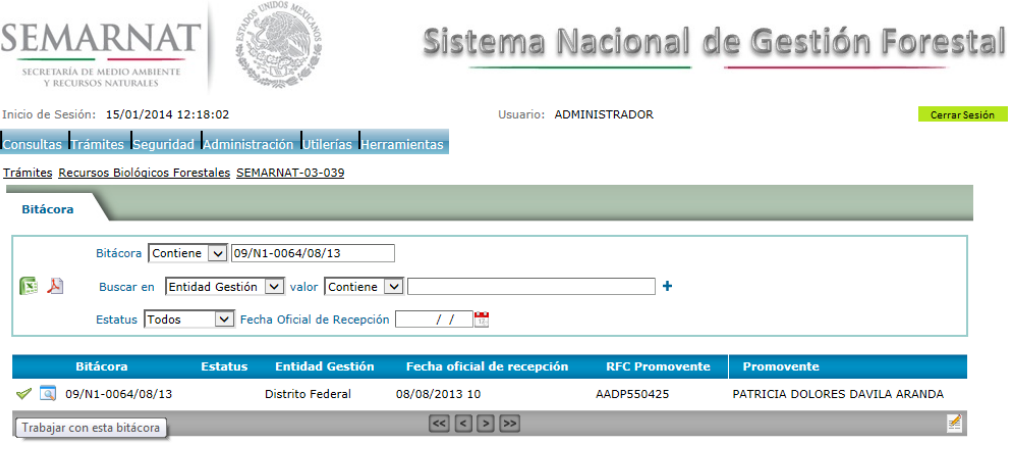

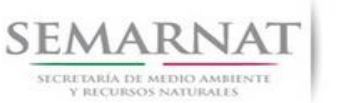

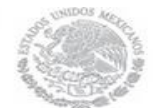

Guía de Usuario  $V$ ersión: 1.0<br>
Versión: 1.0<br>
Versión: 1.0<br>
Fecha: 15 – Enero-2014 V1 DOC 03-039 Guía Usuario

## *3. RECEPCIÓN:*

3.1. *Datos de la Recepción*

Es la primera pantalla del menú, donde el usuario puede visualizar los datos de la recepción capturados en el ECC**.**

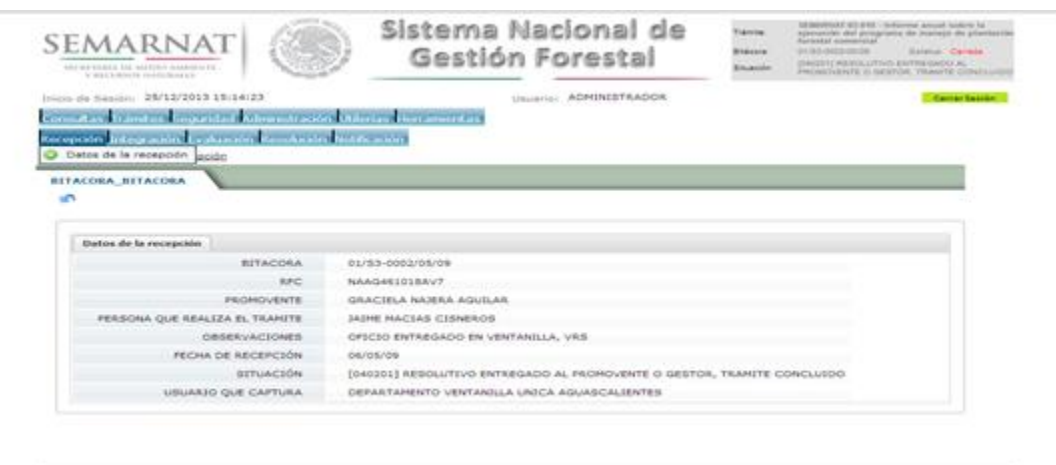

Los Campos que se visualizan en la pantalla son:

- Bitácora
- RFC
- Promovente
- Persona que realiza el trámite
- Observaciones
- Fecha de recepción
- Situación
- Usuario que captura

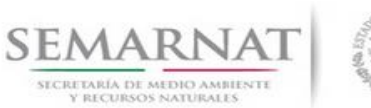

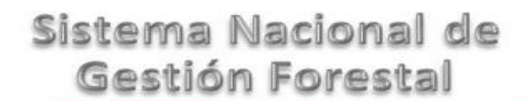

Guía de Usuario  $Versión: 1.0$ <br>Versión: 1.0  $V1$  DOC 03-039 Guía Usuario  $V1$  Pecha: 15 – Enero- 2014 V1 DOC 03-039 Guía Usuario

## *4. INTEGRACIÓN DEL EXPEDIENTE*

#### *4.1. Requisitos*

En esta pantalla aparecen los datos de la bitácora con la que se está trabajando, y una lista con la información de los documentos entregados por el promovente.

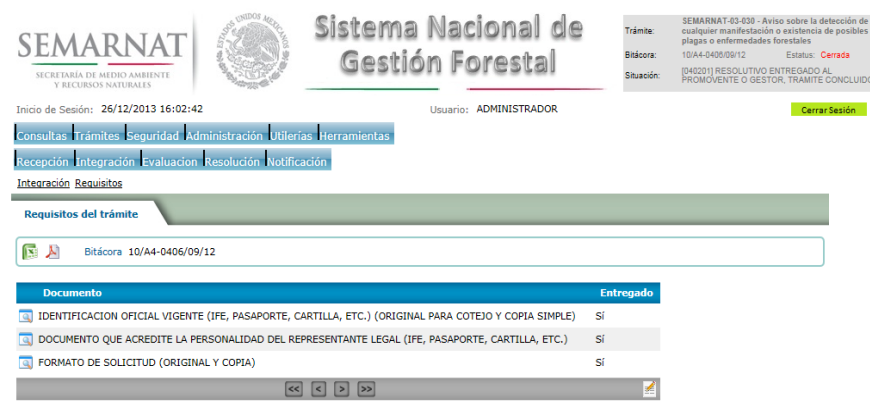

*4.2. Solicitud de Información Faltante.*

En esta sección se capturan los argumentos para la elaboración del oficio de solicitud de información faltante.

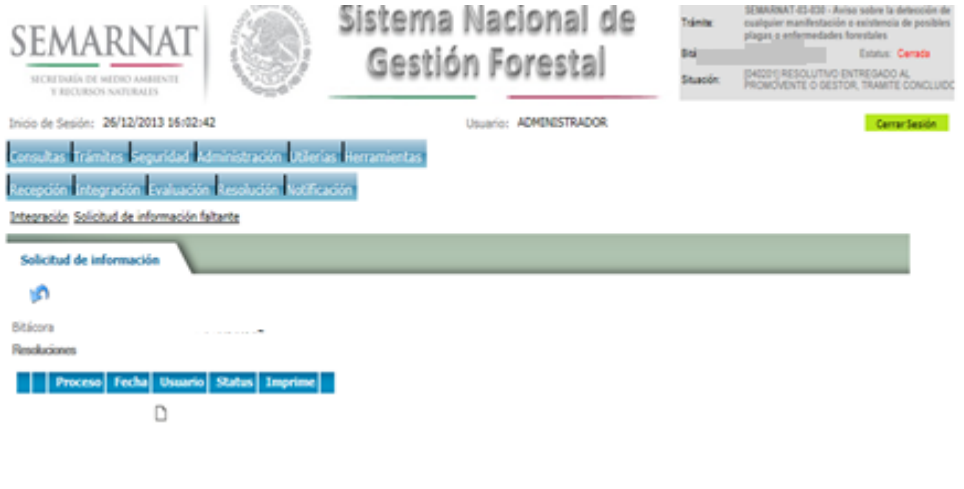

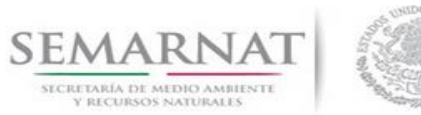

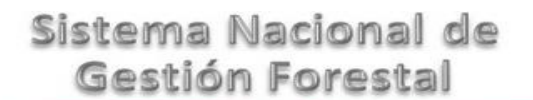

Guía de Usuario  $Versión: 1.0$ <br>Versión: 1.0  $V1$  DOC 03-039 Guía Usuario  $Versión: 1.0$  Fecha: 15 – Enero- 2014 V1 DOC 03-039 Guía Usuario

## *5. EVALUACIÓN*

*5.1. Historial del trámite*

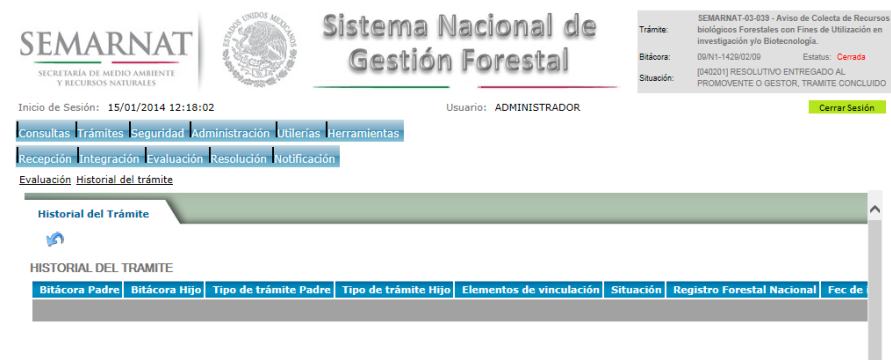

#### *5.2. Responsable de firmas*

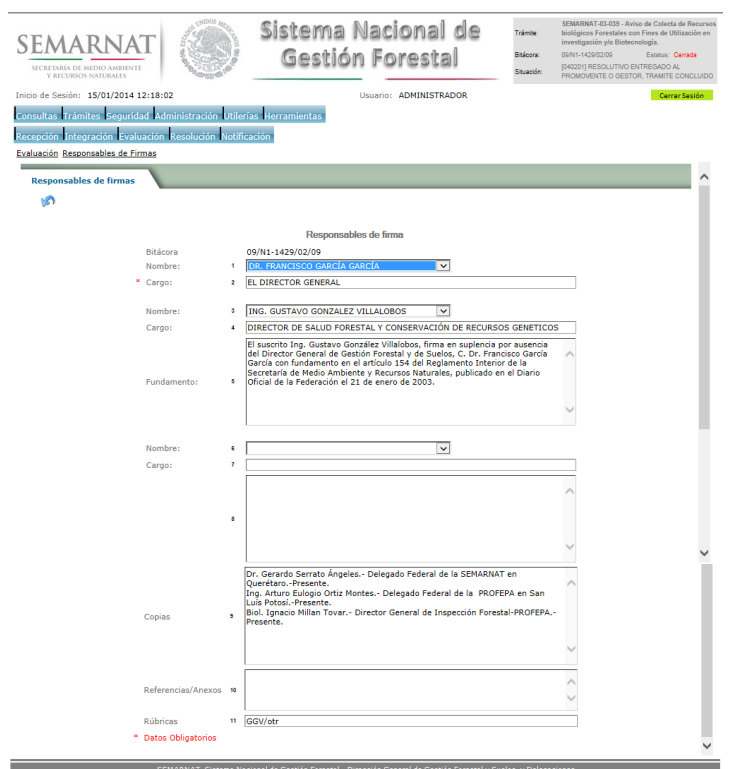

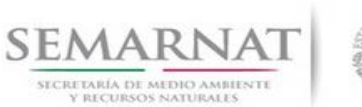

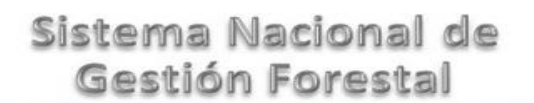

Guía de Usuario Versión: 1.0

V1 DOC 03-039 Guía Usuario Fecha: 15 – Enero- 2014

*5.3. Datos del solicitante*

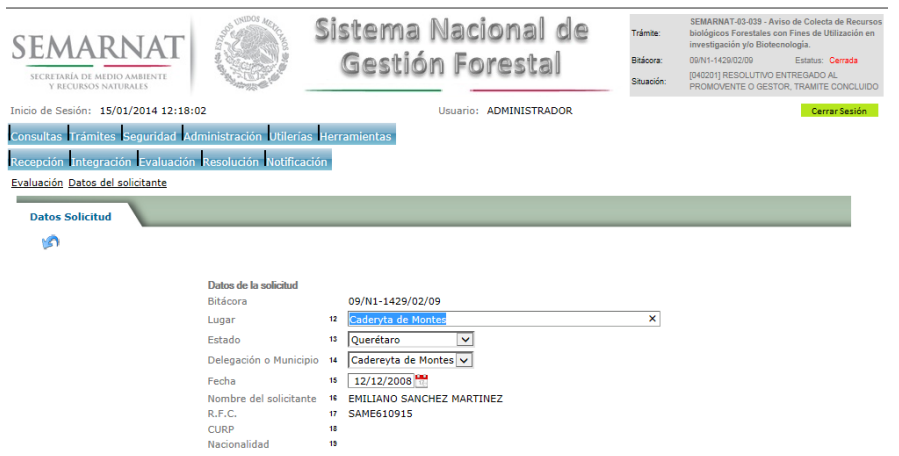

*5.4. Domicilio del dueño del recurso*

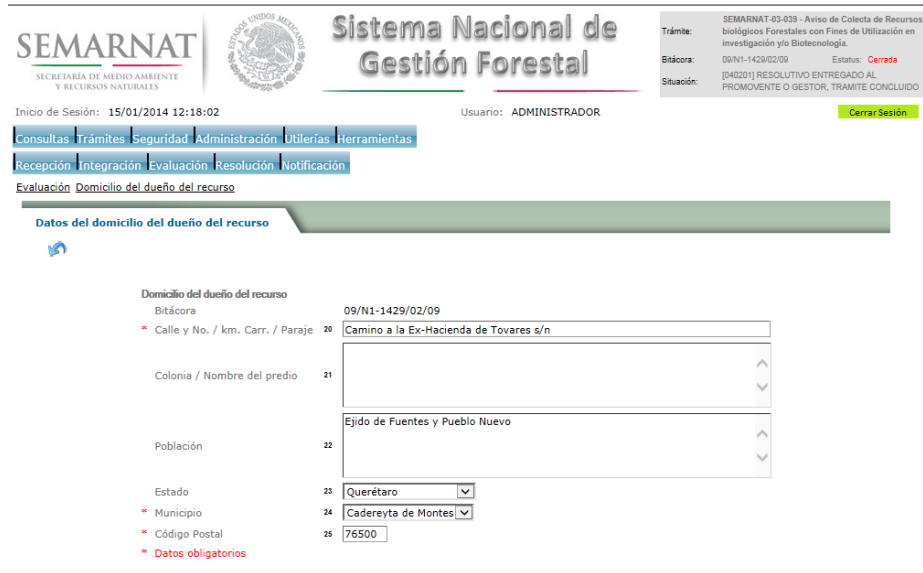

*5.5. Personal técnico que realiza la colecta*

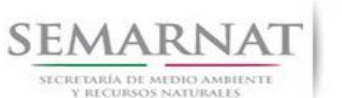

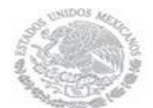

Guía de Usuario  $Versión: 1.0$ <br>Versión: 1.0  $V1$  DOC 03-039 Guía Usuario  $V1$  Pecha: 15 – Enero- 2014 V1 DOC 03-039 Guía Usuario

#### *5.5.1.Personal técnico que realiza la colecta*

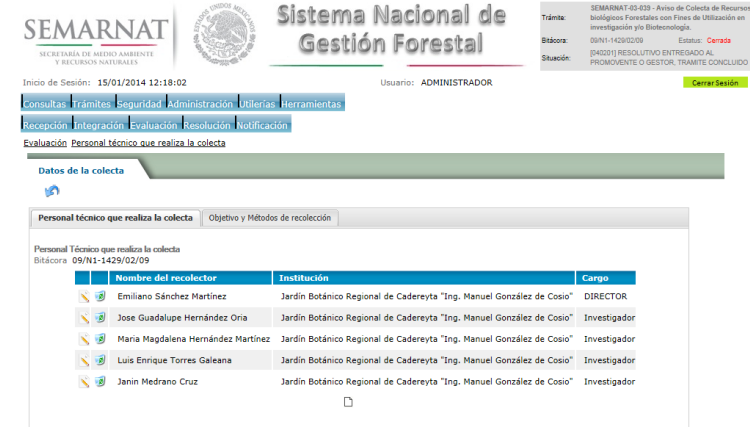

*5.5.2.Objetivo y Métodos de recolección* 

| <b>SEMARNAT</b><br>SECRETARÍA DE MEDIO AMBIENTE<br>Y RECURSOS NATURALES |                                   | Sistema Nacional de<br>Gestión Forestal                                                                                                    | Trámite:<br>Bitácora:<br>Situación: | SEMARNAT-03-039 - Aviso de Colecta de Recursos<br>biológicos Forestales con Fines de Utilización en<br>investigación v/o Biotecnología.<br>09/N1-1429/02/09<br>Estatus: Cerrada<br>[040201] RESOLUTIVO ENTREGADO AL<br>PROMOVENTE O GESTOR, TRAMITE CONCLUIDO |
|-------------------------------------------------------------------------|-----------------------------------|----------------------------------------------------------------------------------------------------|-------------------------------------|----------------------------------------------------------------------------------------------------|
| Inicio de Sesión: 15/01/2014 12:18:02                                   |                                   | Usuario: ADMINISTRADOR                                                                                                    |                                     | Cerrar Sesión                                                                                                    |
| Consultas Trámites Seguridad Administración Utilerías Herramientas      |                                   |                                                                                                    |                                     |                                                                                                    |
| Recepción Integración Evaluación Resolución Notificación                |                                   |                                                                                                    |                                     |                                                                                                    |
| Evaluación Personal técnico que realiza la colecta                      |                                   |                                                                                                    |                                     |                                                                                                    |
|                                                                         |                                   |                                                                                                    |                                     |                                                                                                    |
| Datos de la colecta                                                     |                                   |                                                                                                    |                                     |                                                                                                    |
| мø                                                                      |                                   |                                                                                                    |                                     |                                                                                                    |
| Personal técnico que realiza la colecta                                 | Objetivo y Métodos de recolección |                                                                                                    |                                     |                                                                                                    |
| Objetivo de la colecta                                                  |                                   |                                                                                                    |                                     |                                                                                                    |
| Objetivo 29 programas de reforestación o restauración.                  |                                   | Determinar cuales son las especies clave (árboles y arbustos) en las áreas de<br>vegetación silvestre del municipio de Querétaro: colectar el material necesario<br>para la reproducción de las plantas (semillas o esquejes) y promover su uso en |                                     |                                                                                                    |
|                                                                         |                                   |                                                                                                    |                                     |                                                                                                    |
| Métodos de recolección                                                  |                                   |                                                                                                    |                                     |                                                                                                    |
| Método<br>30                                                            |                                   |                                                                                                    |                                     |                                                                                                    |
|                                                                         |                                   |                                                                                                    |                                     |                                                                                                    |
|                                                                         |                                   |                                                                                                    |                                     |                                                                                                    |
| Técnica<br>-31                                                          |                                   |                                                                                                    |                                     |                                                                                                    |
|                                                                         |                                   |                                                                                                    |                                     |                                                                                                    |
| 32                                                                      |                                   |                                                                                                    |                                     |                                                                                                    |
| Equipo                                                                  |                                   |                                                                                                    |                                     |                                                                                                    |
|                                                                         |                                   |                                                                                                    |                                     |                                                                                                    |

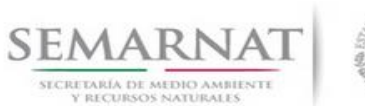

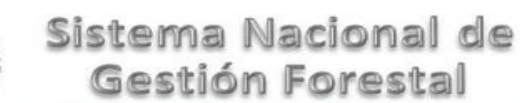

- V1 DOC 03-039 Guía Usuario
- Guía de Usuario  $Versión: 1.0$ <br>Versión: 1.0  $V1$  DOC 03-039 Guía Usuario  $Versión: 1.0$  Fecha: 15 Enero- 2014
	- *5.6. Territorio de colecta*
		- *5.6.1.Proyecto de investigación*

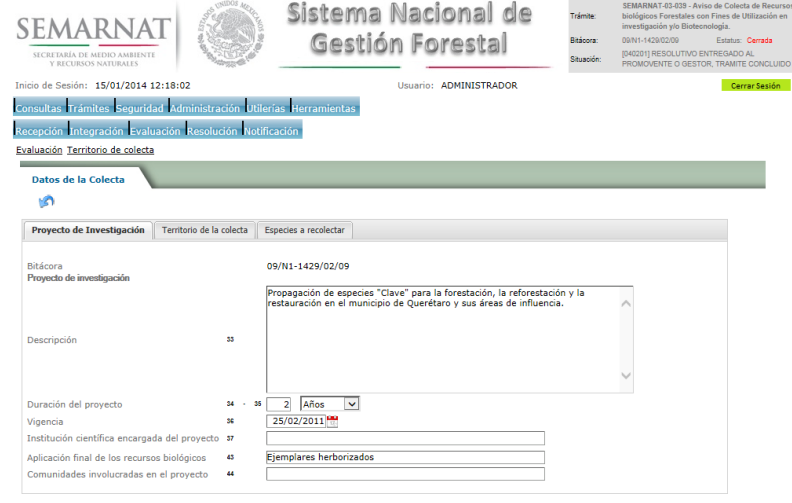

#### *5.6.2.Territorio de la colecta*

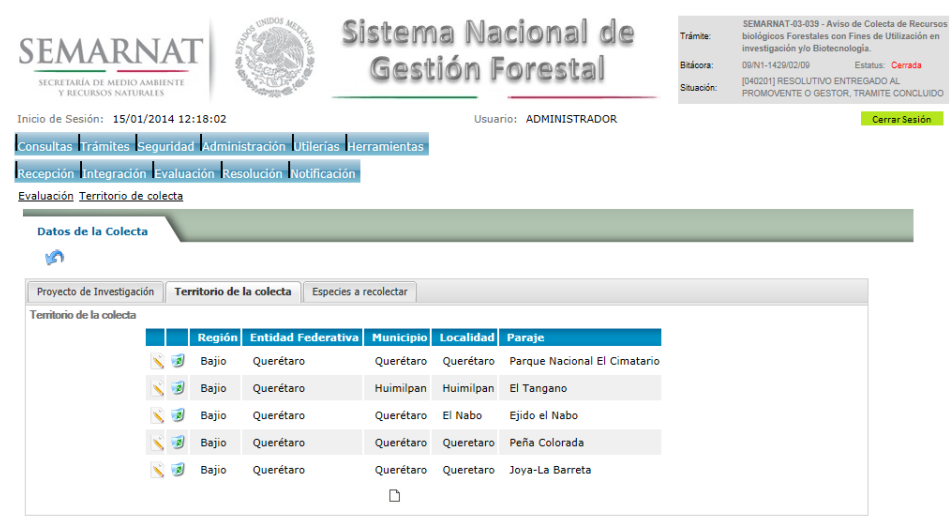

.<br>Sistema Nacional de Gestión Forestal - Dirección General de Gestión Forestal y Suelos, y Deli

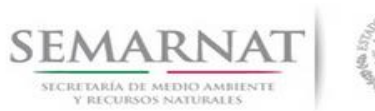

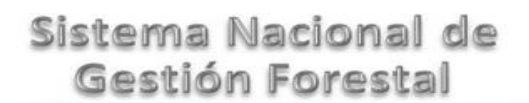

Guía de Usuario  $Versión: 1.0$ <br>Versión: 1.0  $V1$  DOC 03-039 Guía Usuario  $Versión: 1.0$  Fecha: 15 – Enero- 2014 V1 DOC 03-039 Guía Usuario

#### *5.6.2.1. Datos de la colecta*

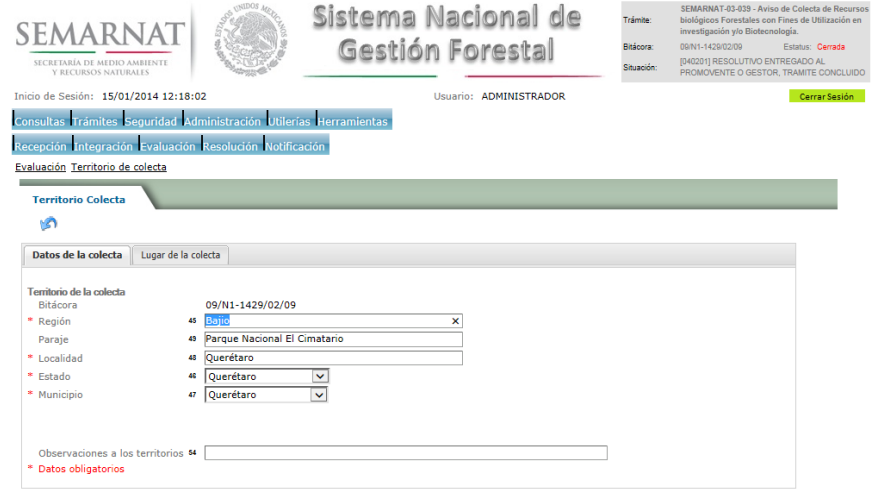

#### *5.6.2.2. Lugar de la colecta*

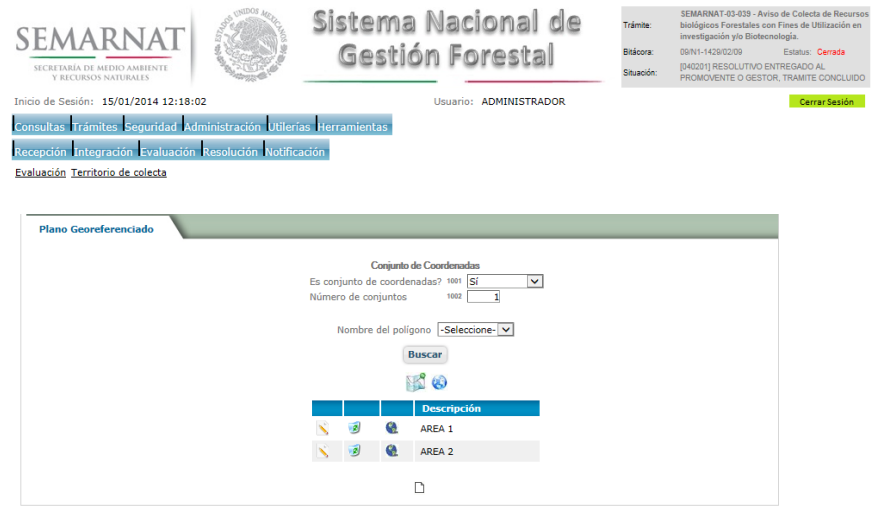

.<br>ARNAT Sistema Nacional de Gestión Forestal - Dirección General de Gestión Forestal y Se

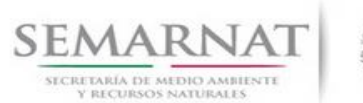

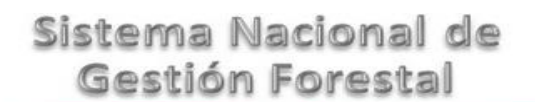

Guía de Usuario  $V$ ersión: 1.0<br>
Versión: 1.0<br>
Versión: 1.0<br>
Fecha: 15 – Enero-2014 V1 DOC 03-039 Guía Usuario

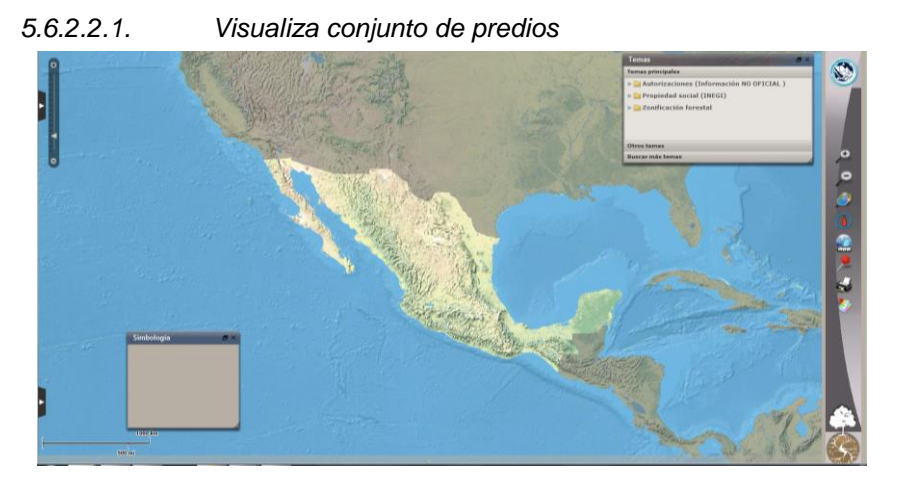

*5.6.2.2.2. Visualiza conjunto de polígonos del predio* 

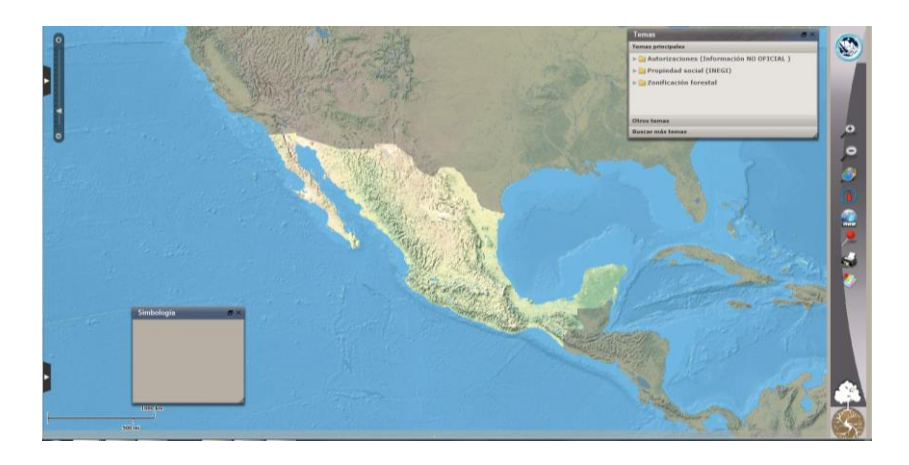

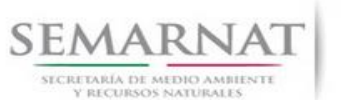

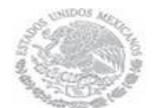

#### Guía de Usuario  $Versión: 1.0$ <br>Versión: 1.0  $V1$  DOC 03-039 Guía Usuario  $V1$  Pecha: 15 – Enero- 2014 V1 DOC 03-039 Guía Usuario

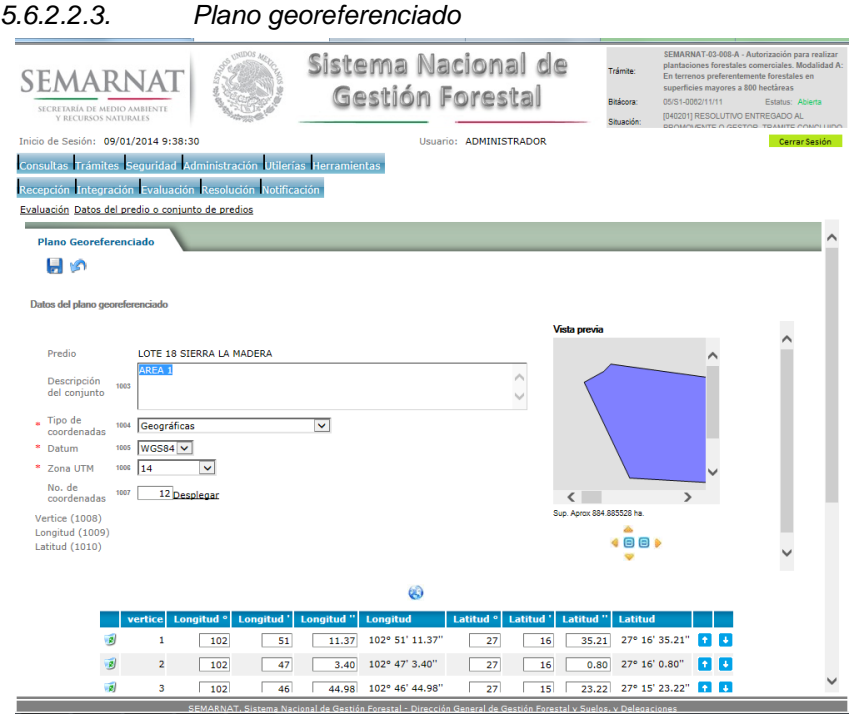

![](_page_19_Picture_6.jpeg)

![](_page_19_Picture_7.jpeg)

![](_page_20_Picture_0.jpeg)

![](_page_20_Picture_1.jpeg)

![](_page_20_Picture_136.jpeg)

#### Sistema Nacional de .<br>Trámite: SEMARNAT Gestión Forestal Bitácora: SECRETARÍA DE MEDIO AMBIENTE [CIS104] ENVIO AL AREA CORRESPONDIENTE Situación: Inicio de Sesión: 15/01/2014 12:59:41 Usuario: ADMINISTRADOR Cerrar Sesión Consultas Trámites Seguridad Administración Utilerías Herramientas Recepción Integración Evaluación Resolución Notificación Evaluación Territorio de colecta **RBFAN1** a s Recurso Biológico Forestal a recolectado **Recurso Biológico Fo**<br>Bitácora<br>Género 09/N1-0001/06/13 38 Abelmoschus  $\overline{\phantom{a}}$  $\bullet$  Especie 39 Abelmoschus esculentus  $\frac{40}{40}$  Esparrago del pobre<br>
ss  $\frac{1}{4}$   $\frac{1}{4}$   $\frac{1}{4}$   $\frac{1}{4}$   $\frac{1}{4}$   $\frac{1}{4}$   $\frac{1}{4}$   $\frac{1}{4}$   $\frac{1}{4}$   $\frac{1}{4}$   $\frac{1}{4}$   $\frac{1}{4}$   $\frac{1}{4}$   $\frac{1}{4}$   $\frac{1}{4}$   $\frac{1}{4}$   $\frac{1}{4}$   $\frac{1}{4}$   $\frac{1$ \* Nombre común \* Paraje  $\frac{1}{1.000}$ \* Cantidad \* Unidad de medida 42 Hojas  $\blacktriangledown$ \* Datos obligatorios

![](_page_21_Picture_0.jpeg)

![](_page_21_Picture_1.jpeg)

# V1 DOC 03-039 Guía Usuario

Guía de Usuario  $Versión: 1.0$ <br>Versión: 1.0  $V1$  DOC 03-039 Guía Usuario  $V1$  Pecha: 15 – Enero- 2014

*5.7. Datos del resolutivo*

![](_page_21_Picture_5.jpeg)

#### *5.8. Destino final de la colecta*

![](_page_21_Picture_67.jpeg)

![](_page_22_Picture_0.jpeg)

![](_page_22_Picture_1.jpeg)

# Guía de Usuario Versión: 1.0

V1 DOC 03-039 Guía Usuario Fecha: 15 – Enero- 2014

#### *5.9. Negativas, desechos, solicitud de información adicional*

*5.9.1.Considerandos*

![](_page_22_Picture_6.jpeg)

*5.9.1.1. Considerandos, Resultandos, Términos*

![](_page_22_Picture_8.jpeg)

![](_page_23_Picture_0.jpeg)

# V1 DOC 03-039 Guía Usuario

Guía de Usuario  $Versión: 1.0$ <br>Versión: 1.0  $V1$  DOC 03-039 Guía Usuario  $Versión: 1.0$  Fecha: 15 – Enero- 2014

*5.9.2.Resultandos*

![](_page_23_Picture_47.jpeg)

#### *5.9.2.1. Considerandos, Resultandos, Términos*

![](_page_23_Picture_48.jpeg)

![](_page_24_Picture_0.jpeg)

![](_page_24_Picture_1.jpeg)

#### Guía de Usuario  $Versión: 1.0$ <br>Versión: 1.0  $V1$  DOC 03-039 Guía Usuario  $V1$  Pecha: 15 – Enero- 2014 V1 DOC 03-039 Guía Usuario

#### *5.9.3.Términos*

![](_page_24_Picture_44.jpeg)

#### *5.9.3.1. Considerandos, Resultandos, Términos*

![](_page_24_Picture_45.jpeg)

![](_page_25_Picture_0.jpeg)

![](_page_25_Picture_1.jpeg)

Guía de Usuario Versión: 1.0 V1 DOC 03-039 Guía Usuario

### *6. Resolución*

*6.1. Constancia de inscripción*

#### **Selección de Pantalla para el Resolutivo**

![](_page_25_Picture_7.jpeg)

#### Selección de firma del funcionario

![](_page_25_Picture_62.jpeg)

![](_page_26_Picture_0.jpeg)

![](_page_26_Picture_1.jpeg)

Guía de Usuario  $V$ ersión: 1.0<br>
Versión: 1.0<br>
Versión: 1.0<br>
Fecha: 15 – Enero-2014 V1 DOC 03-039 Guía Usuario

### *7. Notificación*

*7.1. Historial Bitácora* 

Se cargaran los datos del enlace ciudadano

 Se podrá ver el semáforo del SINAT el cual nos indica los Días del proceso y días de gestión del trámite.

![](_page_26_Picture_97.jpeg)

Los campos que se visualizan en la sección del historial del Trámite son:

- $\bullet$  No.
- Fecha de recepción
- Fecha de Turno
- Envió
- Recibió
- **Comentarios**
- Situación

![](_page_27_Picture_0.jpeg)

![](_page_27_Picture_1.jpeg)

V1 DOC 03-039 Guía Usuario

Guía de Usuario  $Versión: 1.0$ <br>Versión: 1.0  $V1$  DOC 03-039 Guía Usuario  $V1$  Pecha: 15 – Enero- 2014

## *8. Formato SEMARNAT 03-039*

![](_page_27_Picture_5.jpeg)

SUBSECRETARIA DE GESTION PARA LA PROTECCION AMBIENTAL

DIRECCION GENERAL DE GESTION FORESTAL Y DE SUELOS

SEMARNAT-03-039 AVISO DE COLECTA DE RECURSOS BIOLOGICOS FORESTALES CON FINES DE UTILIZACION EN INVESTIGACION WO BIOTECNOLOGIA SECRETARIA DEL MEDIO AMBIENTE<br>Y RECURSOS NATURALES

Funtanenb (unifico: Aribulo 101 Párrato Tercero de la Ley General de Desandio Forestal Sustenlatée y Aribulo 67 de su Regianenb

**READ** 

![](_page_27_Picture_215.jpeg)

<sup>10</sup>**II. DATOS PARA RECIBIR NOTIFICACIONES** (LLENAR SOLO SI LOS DATOS SON DIFERENTES A LOS ARRIBA SEÑALADOS)

![](_page_27_Picture_216.jpeg)

![](_page_27_Picture_217.jpeg)

<sup>12</sup>NOMBRE (APELLIDO PATERNO, APELLIDO MATERNO, NOMBRE [S]) DEL PERSONAL TECNICO Y OPERATIVO DESIGNADO PARA REALIZAR LA COLECTA

![](_page_28_Picture_0.jpeg)

![](_page_28_Picture_1.jpeg)

Guía de Usuario Versión: 1.0

#### V1 DOC 03-039 Guía Usuario Fecha: 15 – Enero- 2014

<sup>13</sup>OBJETIVO DE LA COLECTA DEL RECURSO BIOLOGICO FORESTAL Y DE SU UTILIZACION

14 METODOS, TECNICAS Y EQUIPO PARA LA COLECTA

tos datos per la permitant de surfamite serán protegidos, incorporados y tratados en el Sistema Nacional de Trámites de la Scretaría de Musicales, con fundamento de Scretaria de Musicales, con fundamento del Sistema Nacio

12.

**13. SEMARNAT-03-039 AVISO DE COLECTA DE RECURSOS BIOLOGICOS FORESTALES CON FINES DE UTILIZACION EN INVESTIGACION Y/O BIOTECNOLOGIA**

![](_page_28_Picture_106.jpeg)

![](_page_29_Picture_0.jpeg)

![](_page_29_Picture_1.jpeg)

Guía de Usuario Versión: 1.0

V1 DOC 03-039 Guía Usuario Fecha: 15 – Enero- 2014

![](_page_29_Picture_207.jpeg)

 $15.$ 

 $\mathsf T$ 

![](_page_29_Picture_208.jpeg)

**16. SEMARNAT-03-039 AVISO DE COLECTA DE RECURSOS BIOLOGICOS FORESTALES CON FINES DE UTILIZACION EN INVESTIGACION Y/O BIOTECNOLOGIA**

**INSTRUCTIVO PARA EL LLENADO DEL FORMATO**

- **17. INDICACIONES GENERALES:**
- **18. A. ANTES DE LLENAR EL FORMATO DEL AVISO, LEA CUIDADOSAMENTE ESTE INSTRUCTIVO Y EL LISTADO DE DOCUMENTOS ANEXOS.**
- **19. B. ESTE DOCUMENTO DEBERA SER LLENADO A MAQUINA O LETRA DE MOLDE CLARA Y LEGIBLE, UTILIZANDO TINTA NEGRA, CUANDO SE COMETA UN ERROR EN EL LLENADO DEL DOCUMENTO, SE DEBERA ELABORAR UNO NUEVO.**
- **20. NOTA: EL FORMATO DE ESTE AVISO DEBERA PRESENTARSE EN ORIGINAL Y COPIA PARA "ACUSE DE RECIBO".**
- *21.* **I. DATOS DEL SOLICITANTE.**
- 22. **1.** LUGAR Y FECHA: SE INDICARA EL LUGAR, MUNICIPIO O LOCALIDAD; ASI COMO LA FECHA UTILIZANDO NUMEROS ARABIGOS EJEMPLO: MEXICO, D. F., 17 DE JUNIO DEL 2010.
- 23. **2.** NRA: NUMERO DE REGISTRO AMBIENTAL PARA PERSONAS FISICAS O MORALES QUE HAYAN REALIZADO ALGUN TRAMITE ANTE LA SEMARNAT.
- 24. **3.** ESCRIBA EL NOMBRE COMPLETO DEL SOLICITANTE, EMPEZANDO POR EL APELLIDO PATERNO, SEGUIDO DEL APELLIDO MATERNO Y SU NOMBRE O NOMBRES. SOLO EN CASO DE QUE SE TRATE DE UNA EMPRESA O ASOCIACION, FAVOR DE ANOTAR LA DENOMINACION O RAZON SOCIAL DE LA MISMA. 5.3. Datos del solicitante
- 25. **4.** ESCRIBA EL NOMBRE DEL REPRESENTANTE LEGAL, EN CASO DE CONTAR CON ALGUNO.
- 26. **5.** ESCRIBA EL NOMBRE DE LA(S) PERSONA(S) AUTORIZADAS PARA OIR Y RECIBIR NOTIFICACIONES, EN CASO DE CONTAR CON ALGUNA.
- 27. **6.** PARA EL CASO DE PERSONAS FISICAS, ANOTE LA CLAVE UNICA DE REGISTRO DE POBLACION (CURP) DEL SOLICITANTE.

![](_page_30_Picture_0.jpeg)

![](_page_30_Picture_1.jpeg)

Guía de Usuario Versión: 1.0 V1 DOC 03-039 Guía Usuario Fecha: 15 – Enero- 2014

- 28. **7.** ANOTE EL REGISTRO FEDERAL DE CONTRIBUYENTES (RFC) DEL SOLICITANTE.
- 29. **8.** ANOTE EL REGISTRO UNICO DE PERSONAS ACREDITADAS (RUPA), DATO OPCIONAL SOLO PARA PERSONAS QUE CUENTEN CON ESTE REGISTRO NO DEBERAN DE PRESENTAR LA DOCUMENTACION PARA ACREDITAR PERSONALIDAD.
- 30. **9.** ESCRIBA EL DOMICILIO DEL SOLICITANTE, ANOTANDO CALLE, NUMERO EXTERIOR E INTERIOR, LA COLONIA, EL CODIGO POSTAL (REQUERIDO PARA EL ENVIO DE LA RESPUESTA POR CORREO O MENSAJERIA), LA CIUDAD O POBLACION, LA DELEGACION O MUNICIPIO QUE CORRESPONDE AL DOMICILIO DEL SOLICITANTE, LA ENTIDAD FEDERATIVA, NUMERO TELEFONICO INCLUYENDO LA CLAVE LADA, EL NUMERO DE FAX INCLUYENDO LA CLAVE LADA Y DIRECCION DE CORREO ELECTRONICO. 5.3 Datos del solicitante

#### **31. II. DATOS PARA RECIBIR NOTIFICACIONES**

32. **10.** ANOTE EL DOMICILIO Y DEMAS DATOS DE CONTACTO PARA RECIBIR NOTIFICACIONES EN CASO DE SER DISTINTOS A LOS INDICADOS EN EL PUNTO ANTERIOR.

#### **33. III. DATOS DE INFORMACION DEL TRAMITE**

- 34. **11.** NACIONALIDAD: INDICARLA SOLAMENTE CUANDO EL QUE PRESENTA EL AVISO ES EL DUEÑO DEL RECURSO.
- 35. **12.** NOMBRE DEL PERSONAL TECNICO Y OPERATIVO DESIGNADO PARA REALIZAR LA COLECTA.
- 36. **13.** OBJETIVO DE LA COLECTA DEL RECURSO BIOLOGICO FORESTAL Y DE SU UTILIZACION.
- 37. **14.** METODOS, TECNICAS Y EQUIPO PARA LA COLECTA. DESCRIBIR LOS METODOS TECNICAS Y EQUIPO QUE SERAN EMPLEADOS PARA LLEVAR A CABO LA COLECTA.
- 38. **15.** DURACION DE LA COLECTA, LA CUAL NO PODRA EXCEDER DE DOS AÑOS.
- **39. SEMARNAT-03-039 AVISO DE COLECTA DE RECURSOS BIOLOGICOS FORESTALES CON FINES DE UTILIZACION EN INVESTIGACION Y/O BIOTECNOLOGIA 5.5 Personal técnico que realiza la colecta**
- 40. **16.** CIRCUNSCRIPCION TERRITORIAL DE LA COLECTA, EN LA QUE SE SEÑALEN LOS SITIOS ESPECIFICOS DONDE SE LLEVARA A CABO.
- 41. **17.** DESCRIPCION DEL RECURSO BIOLOGICO FORESTAL POR RECOLECTAR, EN LA QUE SE INDIQUE EL NOMBRE CIENTIFICO Y COMUN DE LAS ESPECIES, TIPO DE RECURSO BIOLOGICO (PLANTAS, SEMILLAS, HOJAS, RAICES, CONOS, ETC.) Y CANTIDAD O VOLUMEN (EJEMPLARES, PIEZAS, KG, ETC.). NOTA: CUANDO NO SEA POSIBLE ESPECIFICAR LAS ESPECIES, SE DEBERA INDICAR EL GENERO Y LA FAMILIA.
- 42. **18.** LUGAR DE DESTINO FINAL DEL MATERIAL RECOLECTADO. INDICAR EL O LOS LUGARES AL QUE SERAN DESTINADOS LOS RECURSOS.
- 43. **19.** ESCRIBA EL NOMBRE COMPLETO, EMPEZANDO POR EL APELLIDO PATERNO, SEGUIDO DEL MATERNO Y SU NOMBRE O NOMBRES Y FIRMA DEL REPRESENTANTE LEGAL.
- 44. **20.** ESCRIBA EL NOMBRE COMPLETO, EMPEZANDO POR EL APELLIDO PATERNO, SEGUIDO DE MATERNO Y SU NOMBRE O NOMBRES Y FIRMA DEL REPRESENTANTE TECNICO (DE SER EL CASO).
- 45. **21.** PARA SER LLENADO POR LA INSTANCIA RECEPTORA. 5.6 TERRITORIO DE LA COLECTA

#### **46. DOCUMENTOS ANEXOS AL FORMATO**

47. **1. ORIGINAL O COPIA CERTIFICADA DEL TITULO QUE ACREDITE EL DERECHO DE PROPIEDAD O POSESION RESPECTO DEL PREDIO EN DONDE SE REALIZARA LA COLECTA, ASI COMO COPIA SIMPLE PARA SU COTEJO**, EN EL CASO DE EJIDOS Y COMUNIDADES, ORIGINAL O COPIA CERTIFICADA DEL ACTA DE ASAMBLEA EN LA QUE

![](_page_31_Picture_0.jpeg)

![](_page_31_Picture_1.jpeg)

Guía de Usuario Versión: 1.0 V1 DOC 03-039 Guía Usuario Fecha: 15 – Enero- 2014

CONSTE SU CONSENTIMIENTO PARA REALIZAR LA COLECTA, INSCRITA O EN TRAMITE DE INSCRIPCION EN EL REGISTRO QUE CORRESPONDA, ASI COMO COPIA SIMPLE PARA SU COTEJO (CUANDO EL COLECTOR SEA EL DUEÑO DEL RECURSO).

- 48. **2. ORIGINAL O COPIA CERTIFICADA DEL DOCUMENTO EN EL QUE CONSTE EL CONSENTIMIENTO DEL PROPIETARIO O LEGITIMO POSEEDOR DEL PREDIO**, EN CASO DE EJIDOS Y COMUNIDADES, ORIGINAL O COPIA CERTIFICADA DEL ACTA DE ASAMBLEA, INSCRITA O EN TRAMITE DE INSCRIPCION EN EL RAN Y COPIA SIMPLE PARA COTEJO (CUANDO EL COLECTOR PERTENEZCA A ENTIDADES PUBLICAS DE LOS GOBIERNOS FEDERAL, ESTATALES O MUNICIPALES).
- 49. **3. ORIGINAL PARA COTEJO Y COPIA SIMPLE DE LOS DOCUMENTOS QUE ACREDITEN LA PERSONALIDAD DEL SOLICITANTE** (COPIA DE LA IDENTIFICACION OFICIAL PARA PERSONAS FISICAS, LAS CUALES PUEDEN SER CREDENCIAL DE ELECTOR, CEDULA PROFESIONAL O PASAPORTE, O EL ACTA CONSTITUTIVA EN CASO DE PERSONAS MORALES) TRATANDOSE DE SOLICITUDES PRESENTADAS POR TERCERAS PERSONAS SE DEBE ANEXAR COPIA DEL INSTRUMENTO POR EL QUE SE ACREDITE SU REPRESENTACION LEGAL.

50. SI EXISTEN DUDAS ACERCA DEL LLENADO DE ESTE FORMATO PUEDE USTED ACUDIR A LA OFICINA CORRESPONDIENTE DE LA DELEGACIÓN FEDERAL DE LA SEMARNAT O CONSULTAR DIRECTAMENTE AL: 01800 0000 247 (ESPACIO DE CONTACTO CIUDADANO OFICINAS CENTRALES).

**51. ESPACIO DE CONTACTO CIUDADANO DE LA DIRECCION GENERAL DE GESTION FORESTAL Y DE SUELOS**

52. SUBSECRETARIA DE GESTION PARA LA PROTECCION AMBIENTAL

53. AV. PROGRESO No. 3, COLONIA DEL CARMEN COYOACAN

54. DELEGACION COYOACAN, C. P. 04100, MEXICO, D. F.

55. HORARIO DE ATENCION DE 9:30 A 15:00 HRS

56. CORREO ELECTRONICO: dggfs@semarnat.gob.mx

57. PAGINA ELECTRONICA: www.semarnat.gob.mx